## **MediaWiki:Apihelp-query+users-param-token**

De Topo Paralpinisme

Utiliser plutôt [action=query&meta=tokens](http://base-jump.org/topo/index.php?title=Sp%C3%A9cial:ApiHelp/query%2Btokens).

Récupérée de « [https://www.base-jump.org/topo/index.php?title=MediaWiki:Apihelp](https://www.base-jump.org/topo/index.php?title=MediaWiki:Apihelp-query%2Busers-param-token)[query%2Busers-param-token](https://www.base-jump.org/topo/index.php?title=MediaWiki:Apihelp-query%2Busers-param-token) »

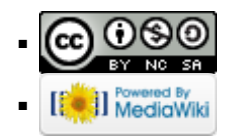